## СОДЕРЖАНИЕ

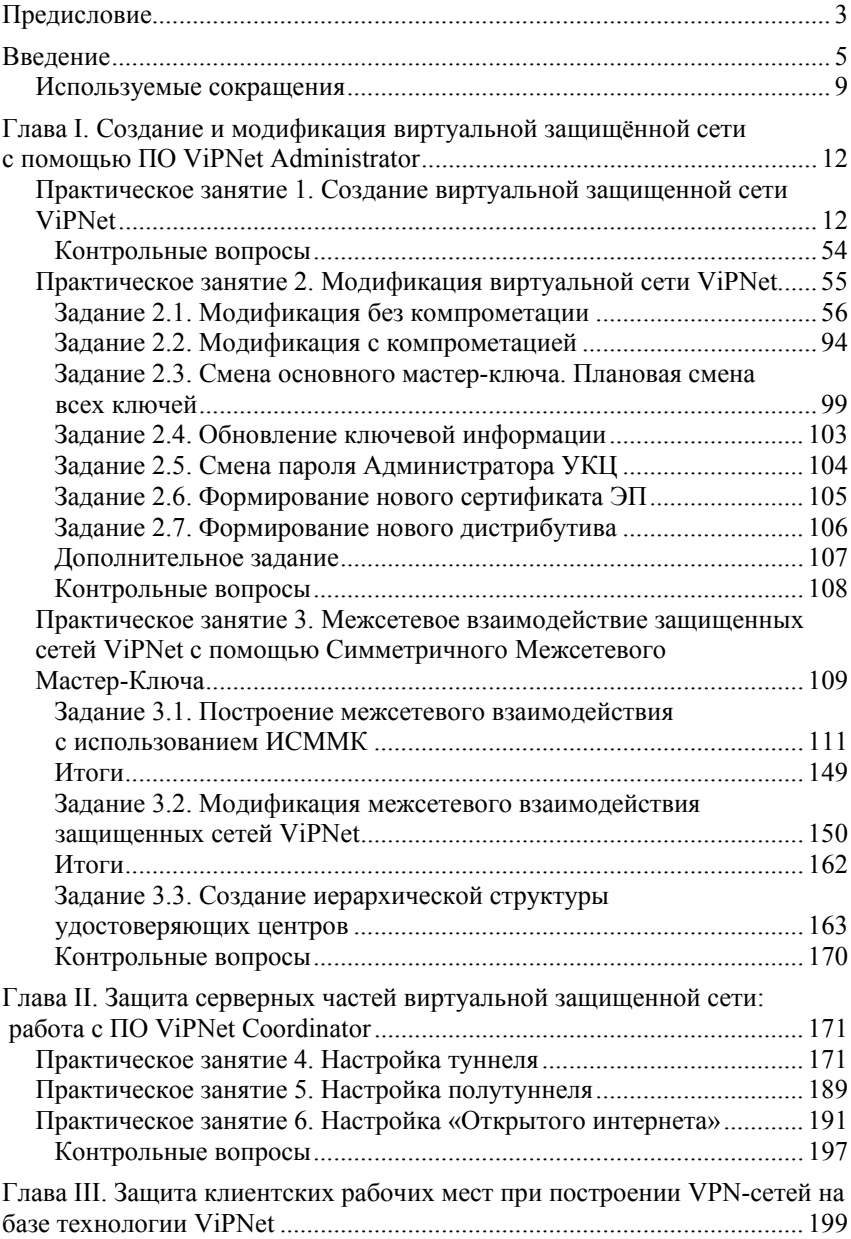

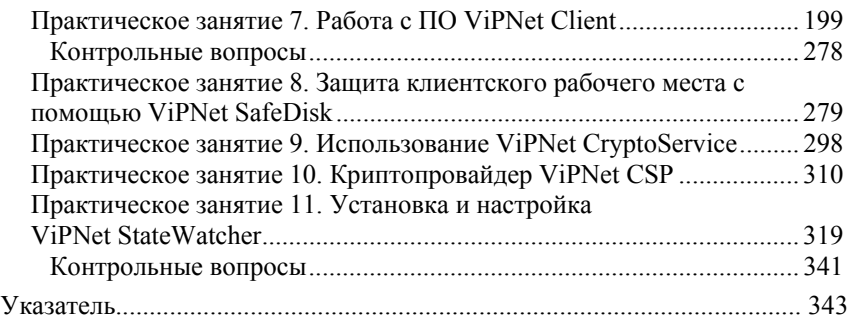